## Приложение 1

к Регламенту проведения вступительных испытаний для поступающих на обучение по образовательным программам высшего образования - программам бакалавриата, специалитета, программам программам магистратуры, проводимых Национальным исследовательским университетом «Высшая школа экономики» самостоятельно

## Требования к программному обеспечению компьютерной техники поступающего

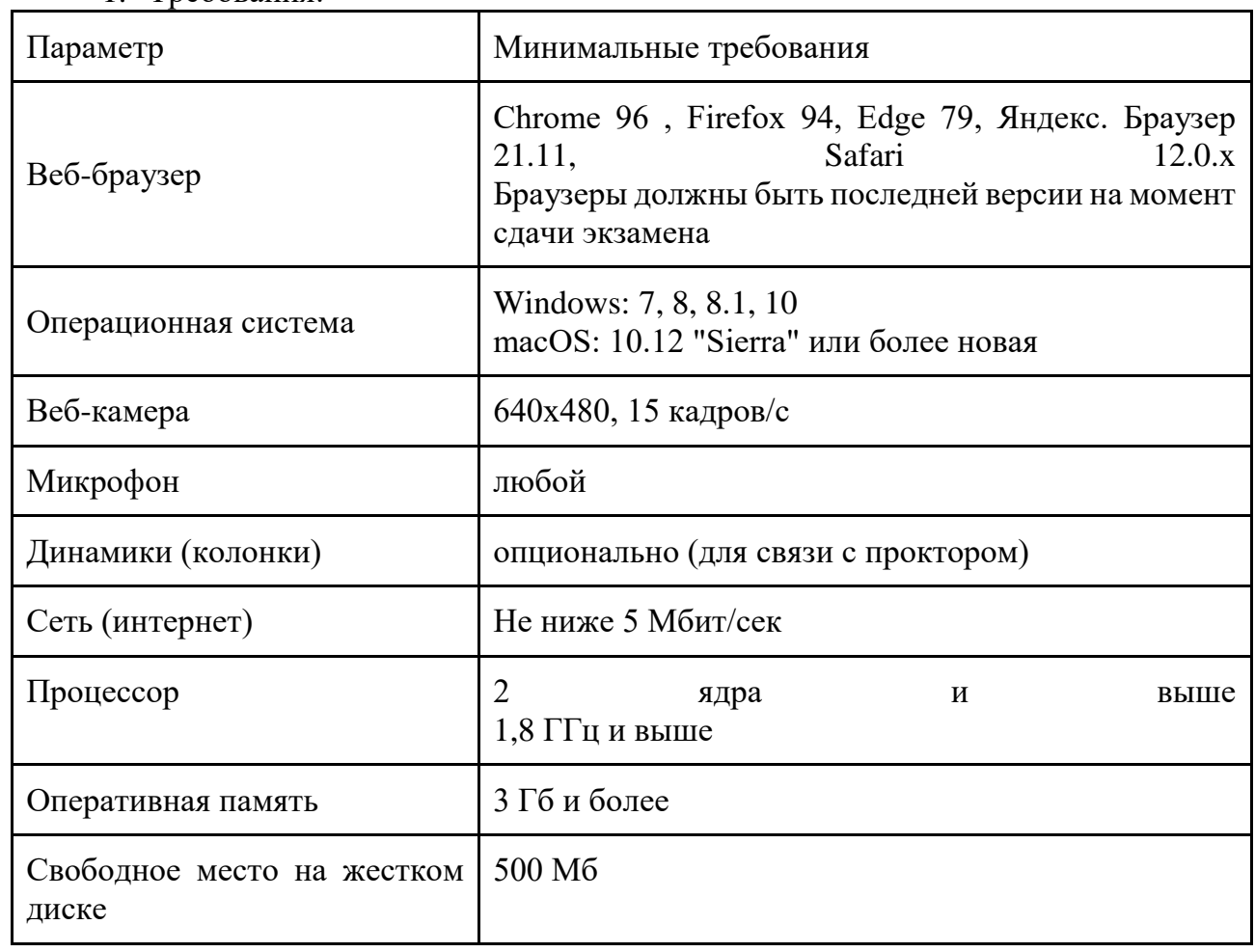

 $1$  Tneforanus

1.1 Разрешена передача данных по сетевым портам: 80 ТСР, 443 ТСР, 3478 TCP/UDP (уточнить этот вопрос у провайдера/открыть панель управления - система и безопасность - брандмауэр защитника Windows - дополнительные параметры. Убедитесь, что нет ограничений на входящее и исходящее соединение).

1.2. Ваш компьютер должен успешно проходить проверку. Проверка доступна только после авторизации.

1.3. Если ваш компьютер не соответствует этим требованиям или не проходит проверку, то прохождение экзамена с прокторингом невозможно.

## **2. Авторизация и запись на прохождение вступительного испытания**

2.1. Поступающий:

2.1.1. авторизуется в системе на странице [https://et.hse.ru,](https://et.hse.ru/) поступающий авторизуется через кнопку «Вступительные испытания НИУ ВШЭ»;

2.1.2. использует для входа в систему предоставленный логин/пароль;

2.1.3. перед проведением вступительного испытания должен убедиться в технически рабочем состоянии своей компьютерной техники:

2.1.3.1. камера и микрофон устройства подключены;

2.1.3.2. объектив камеры не закрыт посторонним предметом;

2.1.3.3. помещение достаточно освещено;

2.1.3.4. интернет-соединение работает исправно;

2.1.4. осуществляет проверку настроек компьютера необходимо провести заранее (минимум за сутки до вступительного испытания), чтобы в случае возникших проблем было время для обращения в службу техподдержки (helpexam@hse.ru) и устранения неполадок.